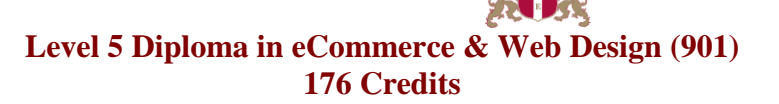

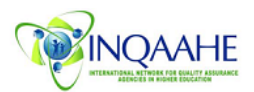

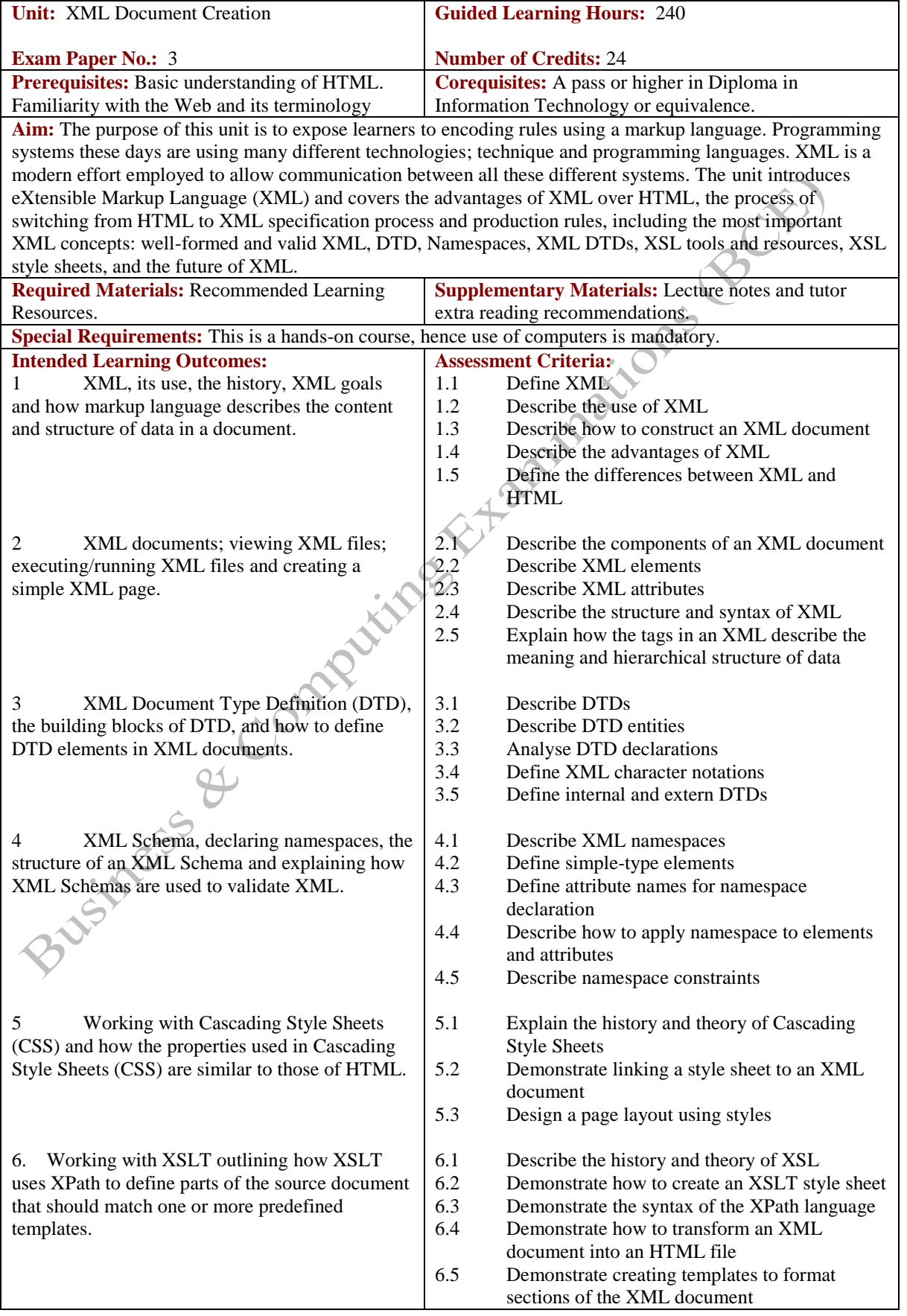

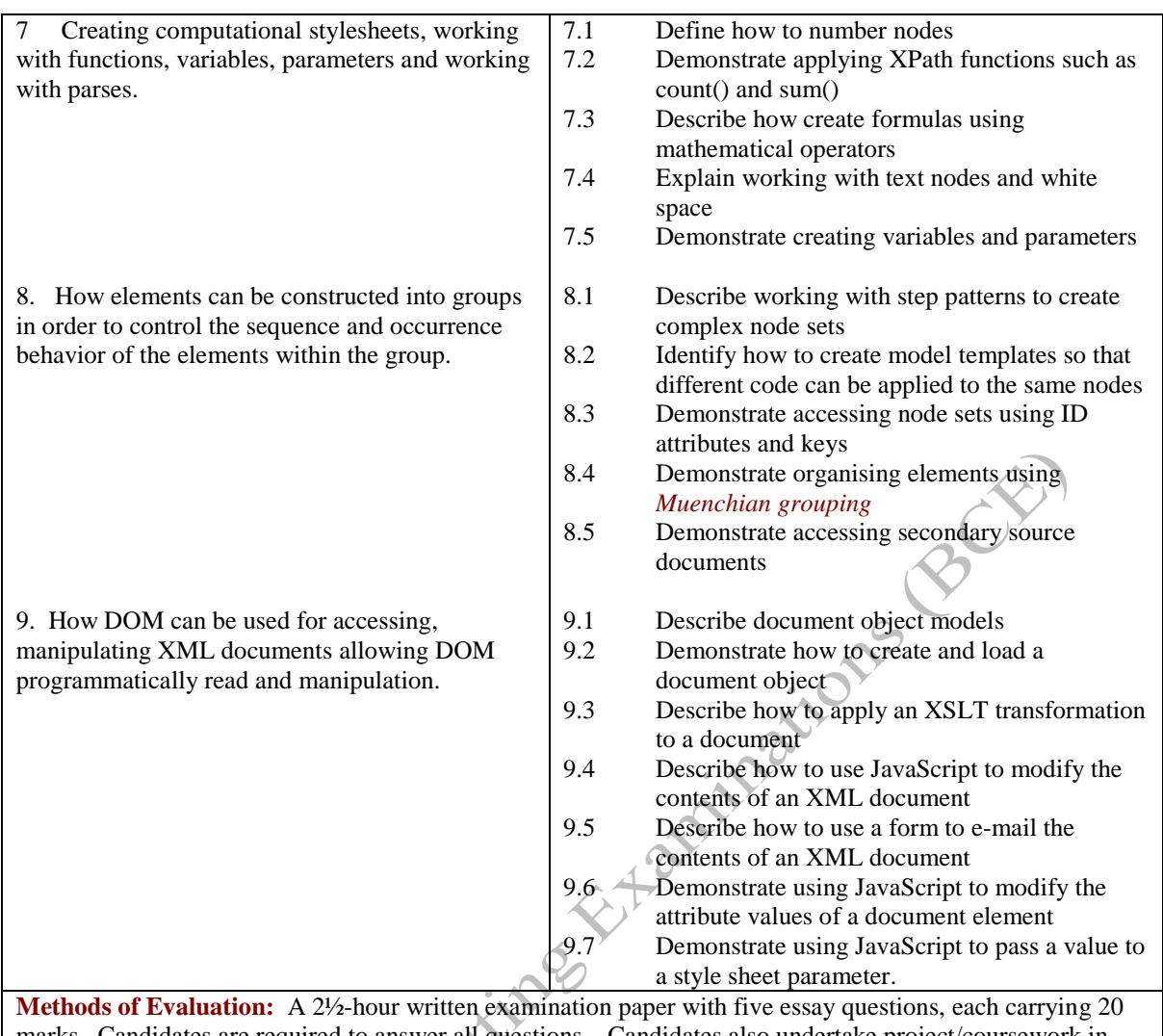

marks. Candidates are required to answer all questions. Candidates also undertake project/coursework in XML Document Creation with a weighting of 100%.

## **Recommended Learning Resources: XML Document Creation**

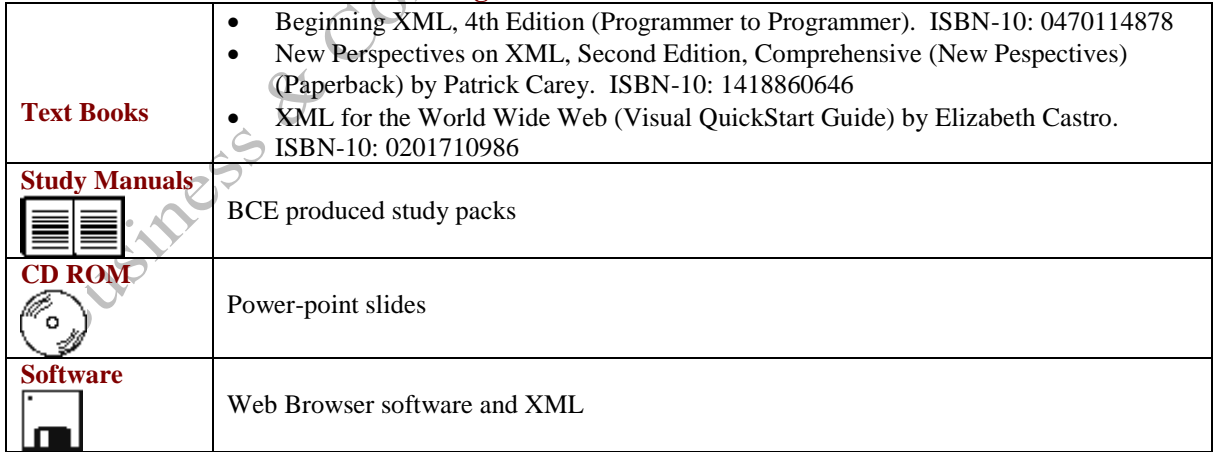